【決済用QRコード読込み時の画面】

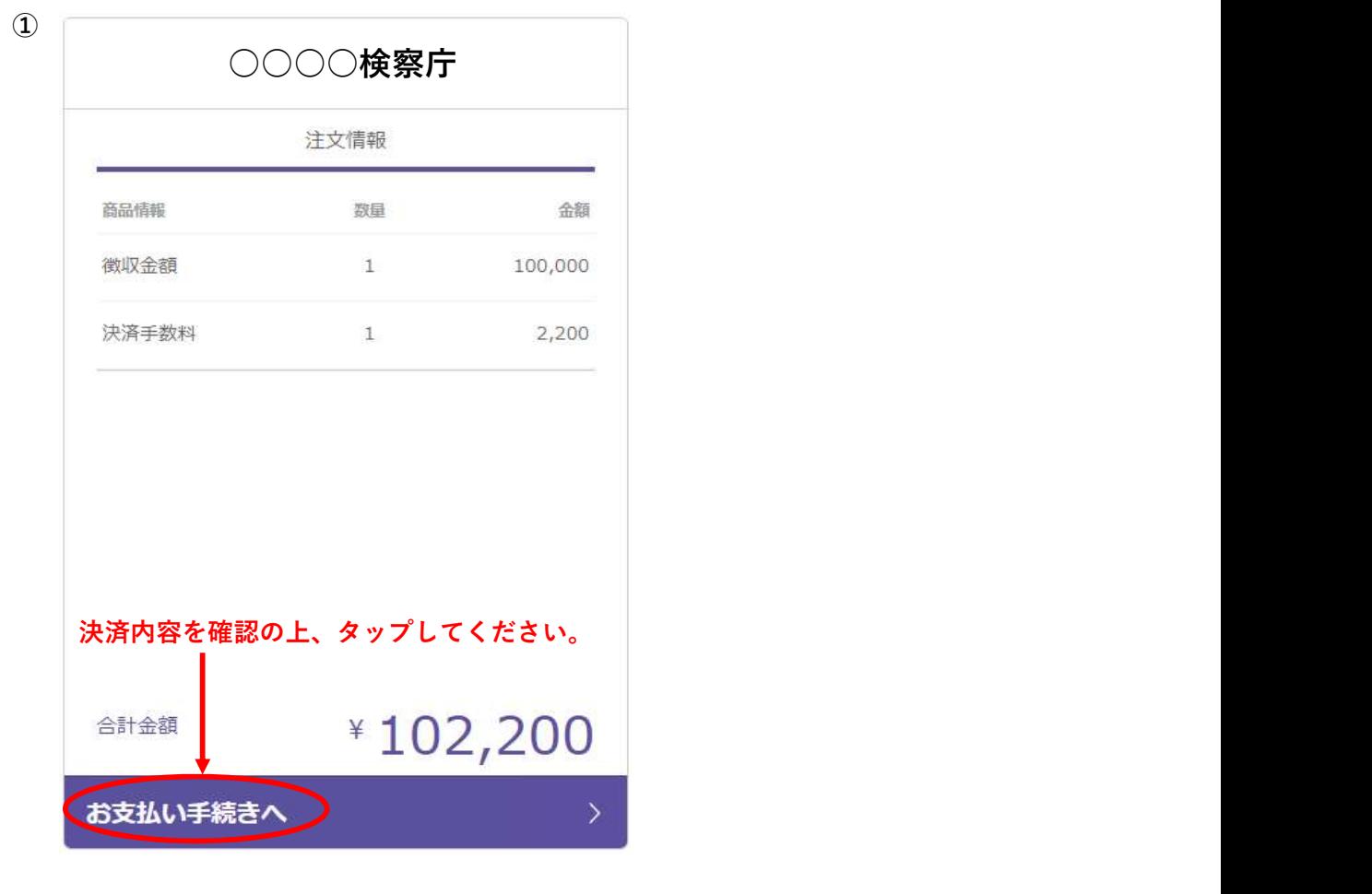

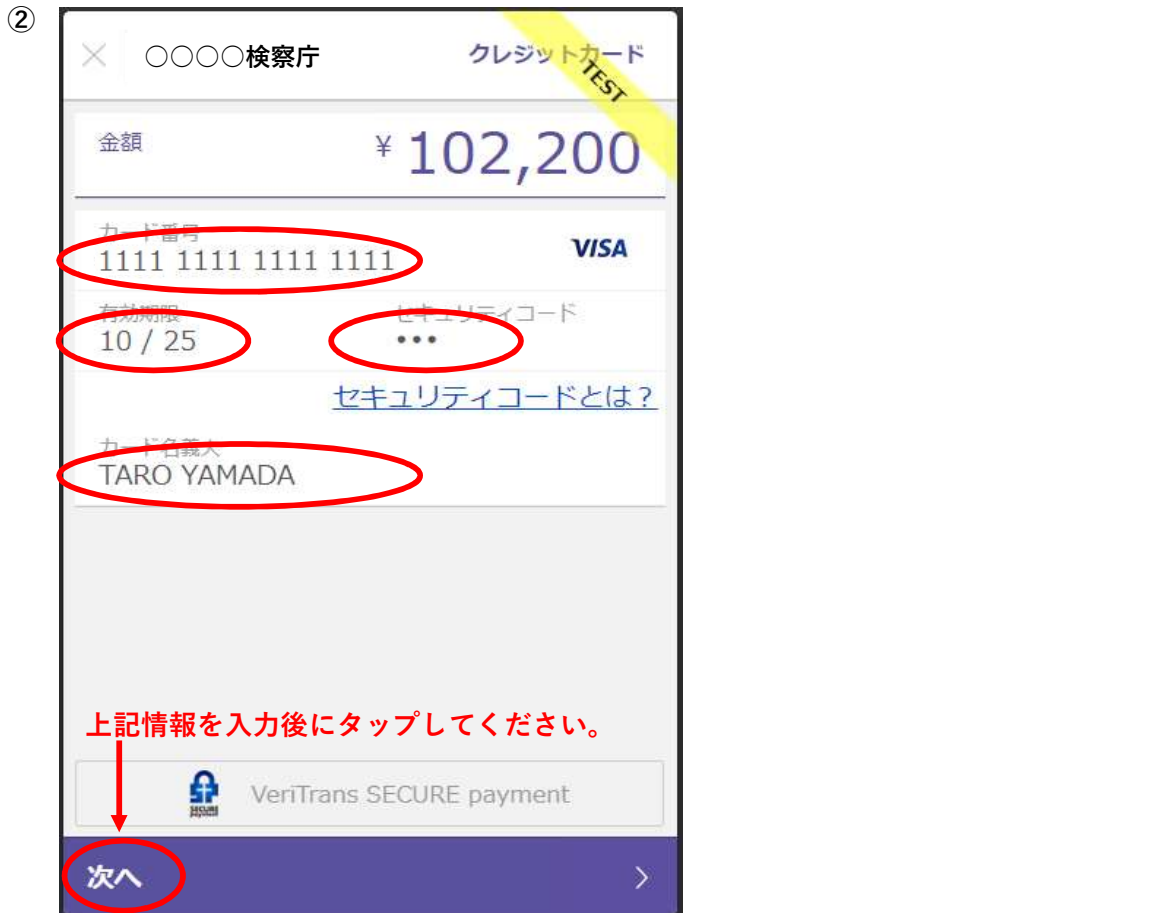

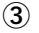

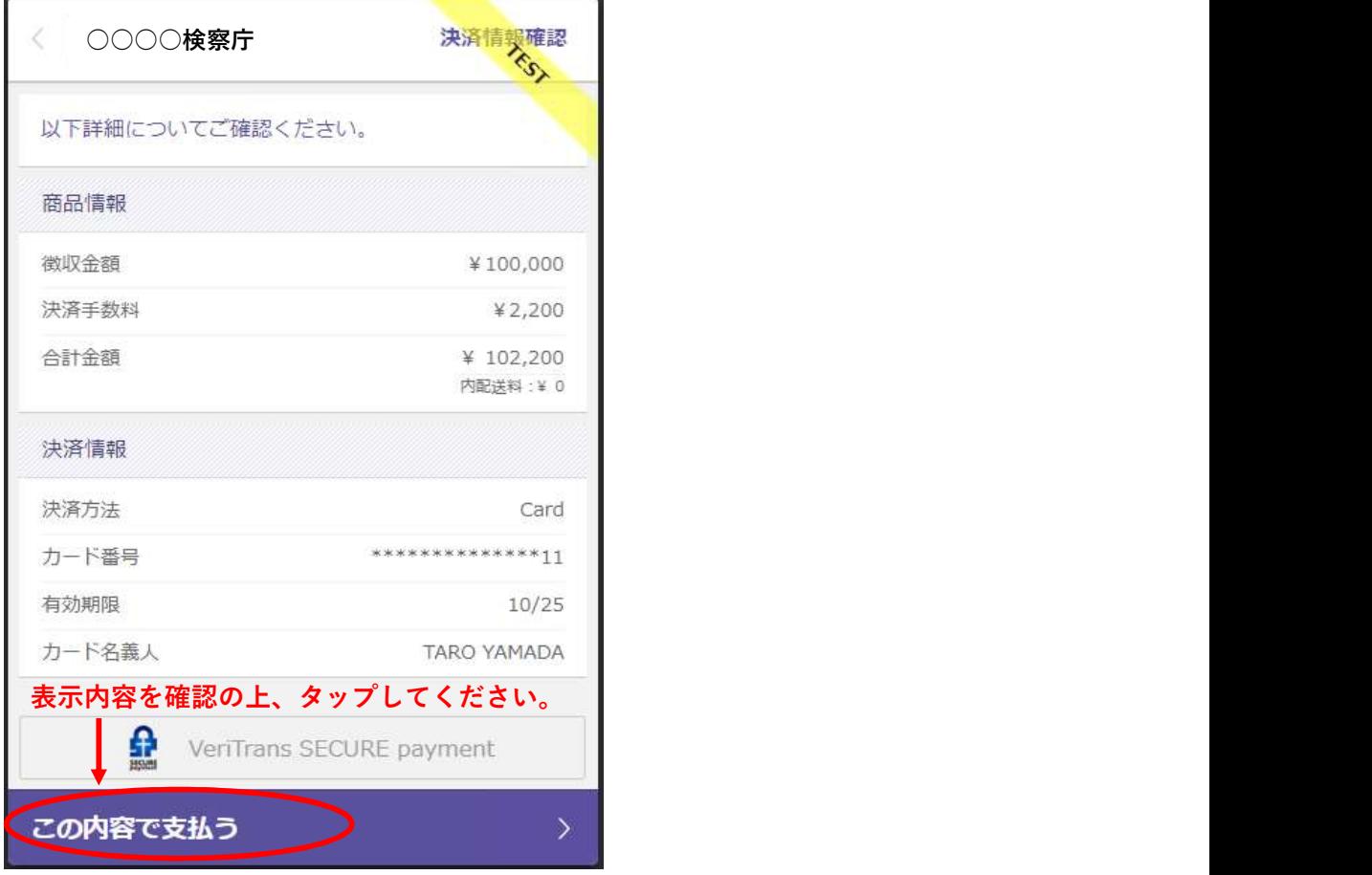

④

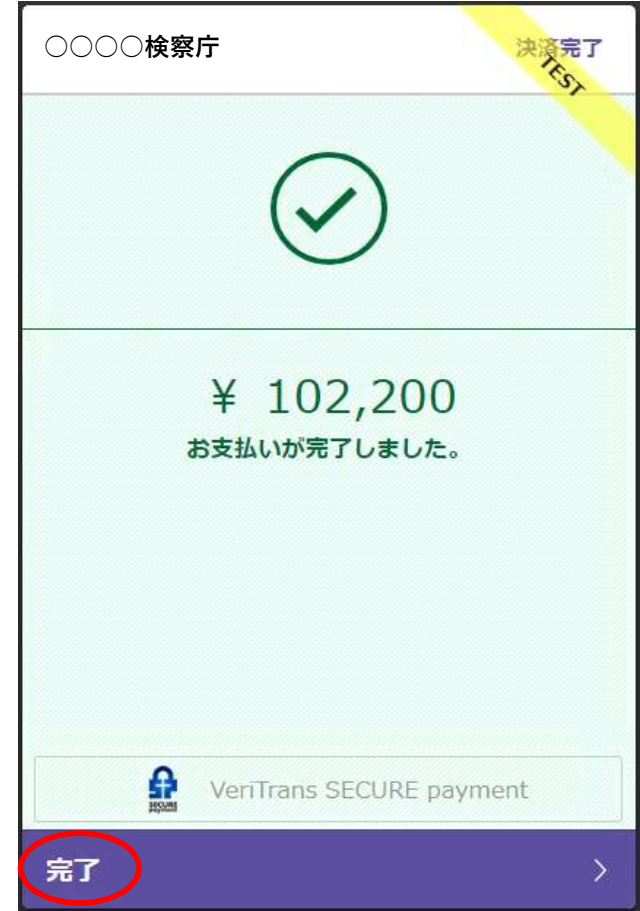

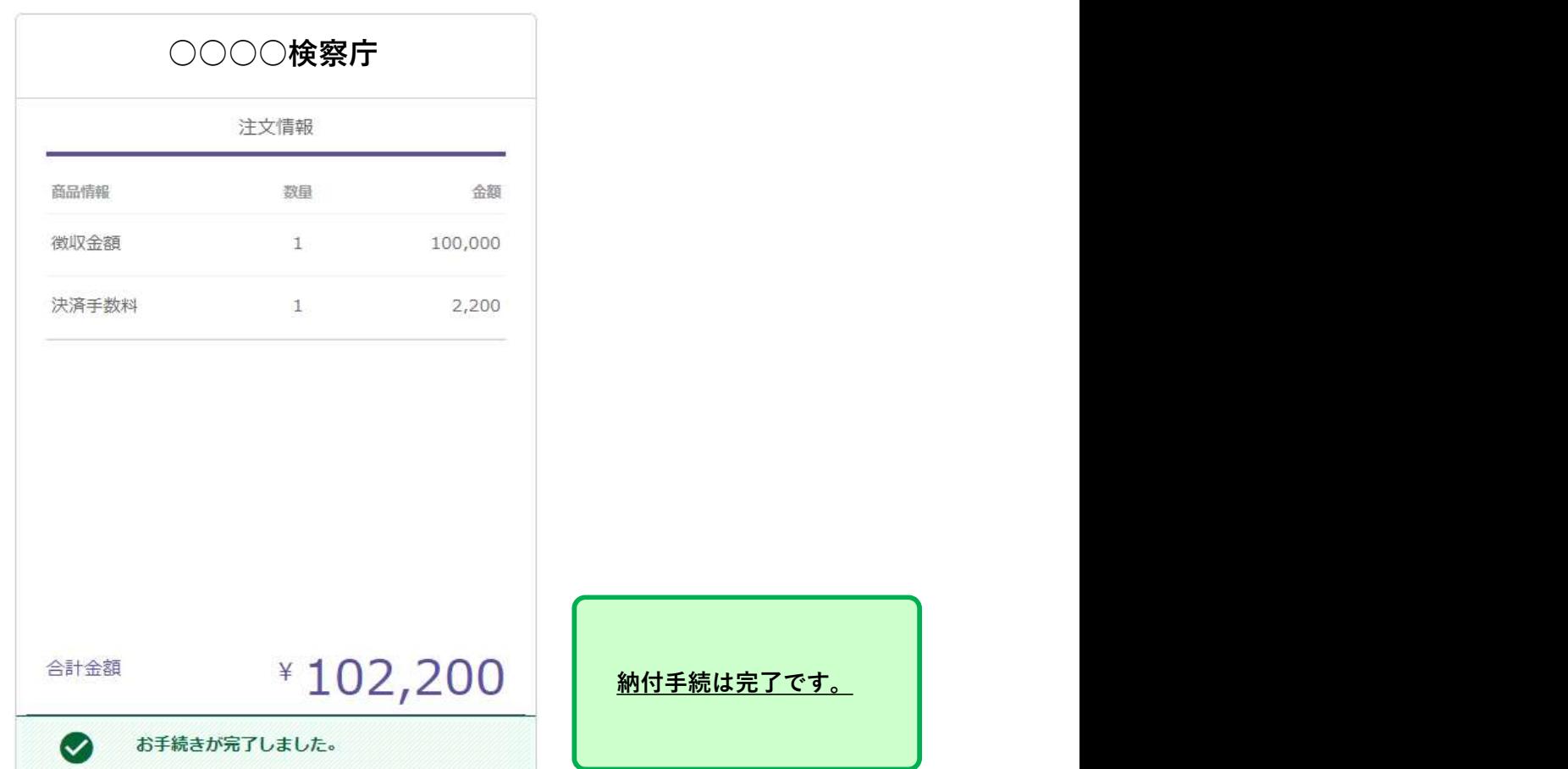

 $\circledS$